## SAP ABAP table MSR C GENERAL {Settings for Advanced Returns Management on Client Level}

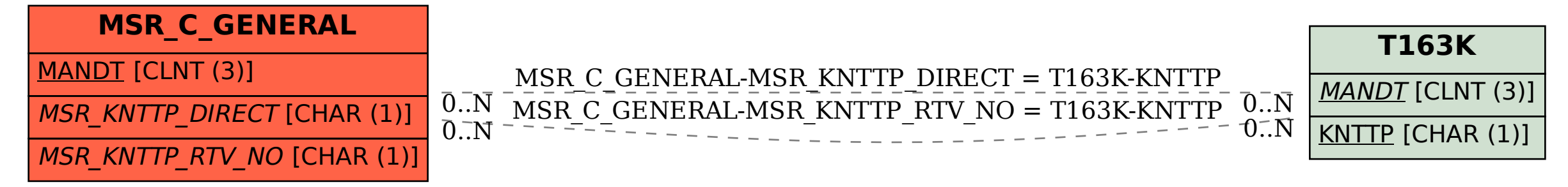